# **Kundenkarten bestellen | Arbeitsablauf**

### <span id="page-0-0"></span>Schritt für Schritt

AMPAREX bietet Ihnen und Ihren Kunden an, eigene Kundenkarten mit verschiedenen Kundenbindungsprogrammen (z. B. Bonusartikel, Rabatte, Gutscheine etc.) zur Kundenbindung zu bestellen.

#### **Hinweis** Δ

Bevor Sie Kundenkarten bestellen können, muss der Bestelldienst und ggf. Kundenprogramme in AMPAREX eingerichtet werden [Kun](https://manual.amparex.com/display/HAN/Kundenkarten+%7C+Schnittstellen) [denkarten | Schnittstellen](https://manual.amparex.com/display/HAN/Kundenkarten+%7C+Schnittstellen). Setzten Sie sich dafür mit AMPAREX in Verbindung. Zusätzlich ist jede Kartenbestellung mit Kosten für die Karten, den Druck und den Versand verbunden.

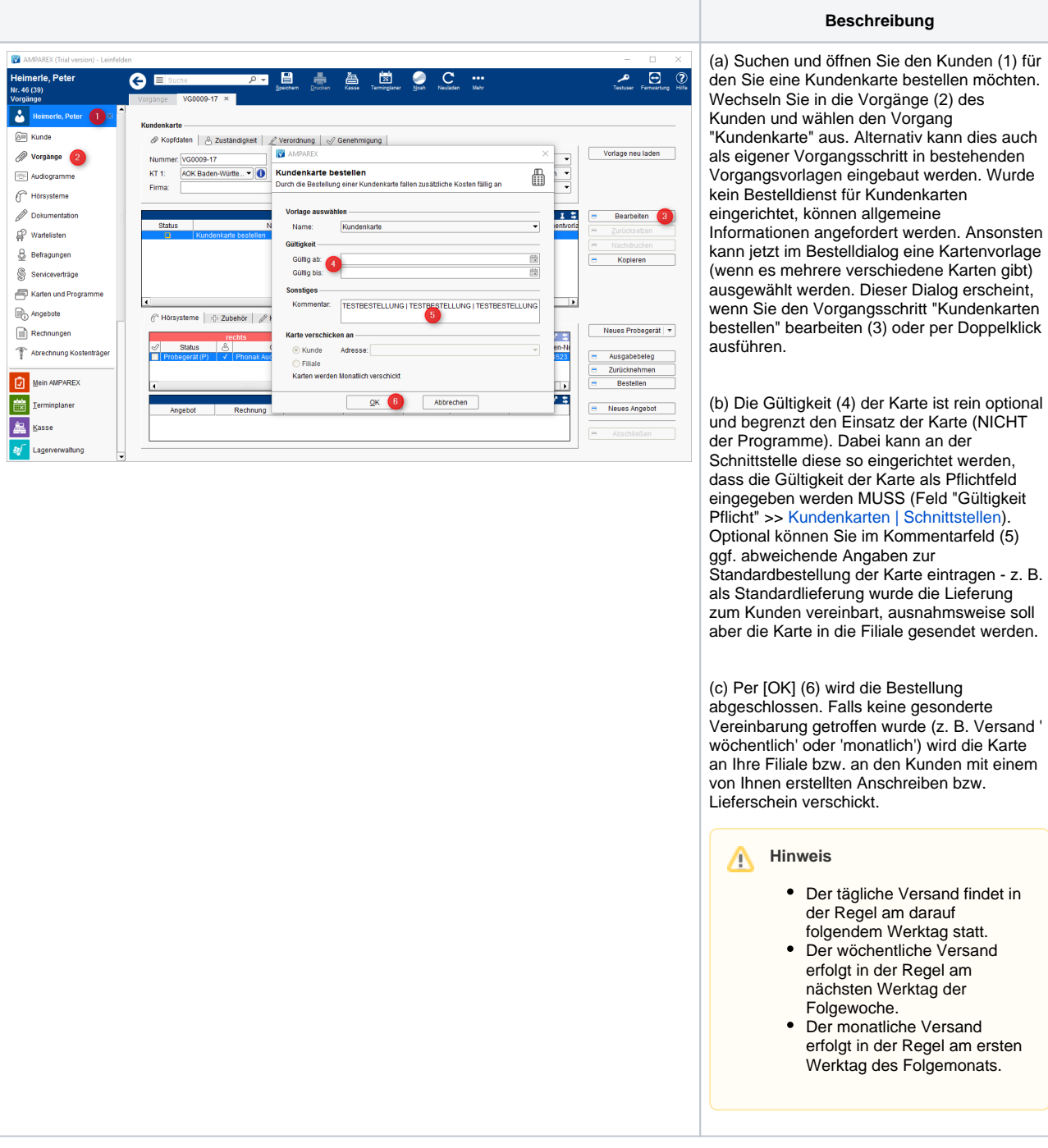

## **Kundenkarten bestellen | Arbeitsablauf**

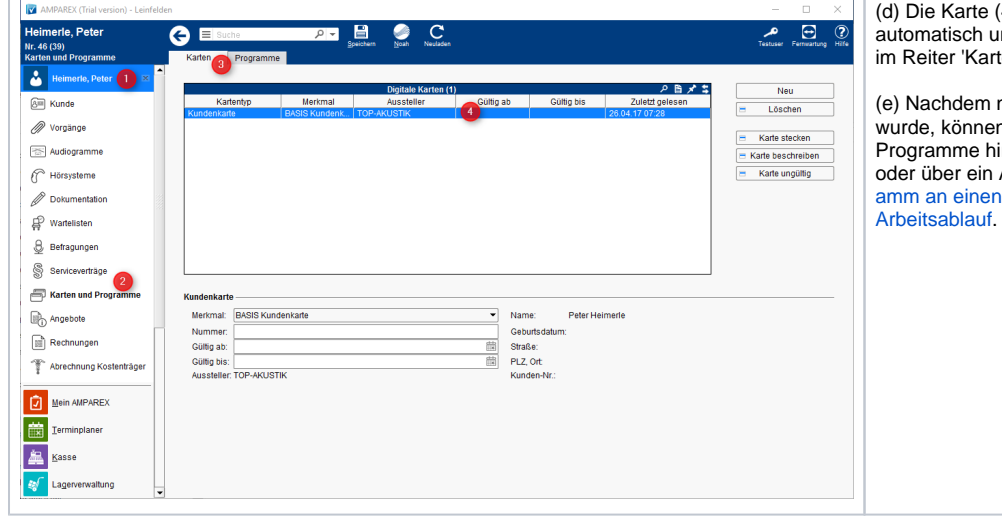

(4) wird beim Kunden (1) inter seinen Kundenkarten (2) ten' (3) eingetragen.

nun eine Kundenkarte bestellt n dem Kunden die gewünschten inzugefügt werden (manuelle Angebot) [Kundenbindungsprogr](https://manual.amparex.com/display/HAN/Kundenbindungsprogramm+an+einen+Kunden+verkaufen+%7C+Arbeitsablauf) Kunden verkaufen |

### Siehe auch ...

- [Gutscheine im Brillenauftrag | Arbeitsablauf Optik](https://manual.amparex.com/display/HAN/Gutscheine+im+Brillenauftrag+%7C+Arbeitsablauf+Optik)
- [Gutschein manuell zuweisen | Arbeitsablauf](https://manual.amparex.com/display/HAN/Gutschein+manuell+zuweisen+%7C+Arbeitsablauf)
- [Gutschein über die Kasse ausgeben | Arbeitsablauf](https://manual.amparex.com/pages/viewpage.action?pageId=6652892)
- [HÖR-SERVICE-PLUS HSP | Arbeitsablauf Einrichtung und Anwendung](https://manual.amparex.com/pages/viewpage.action?pageId=5867433)
- [Kundenbindungsprogramm an einen Kunden verkaufen | Arbeitsablauf](https://manual.amparex.com/display/HAN/Kundenbindungsprogramm+an+einen+Kunden+verkaufen+%7C+Arbeitsablauf)
- [Kundenkarte / Kundenprogramme anwenden | Arbeitsablauf](https://manual.amparex.com/pages/viewpage.action?pageId=5867499)
- [Kundenkarten bestellen | Arbeitsablauf](#page-0-0)
- [Kundenkartenbestellung stornieren | Arbeitsablauf](https://manual.amparex.com/display/HAN/Kundenkartenbestellung+stornieren+%7C+Arbeitsablauf)
- [Pro-Akustik-Plus-Karte | Arbeitsablauf Einrichtung und Anwendung](https://manual.amparex.com/display/HAN/Pro-Akustik-Plus-Karte+%7C+Arbeitsablauf+Einrichtung+und+Anwendung)